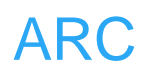

# **ARC**

## 独立看门狗

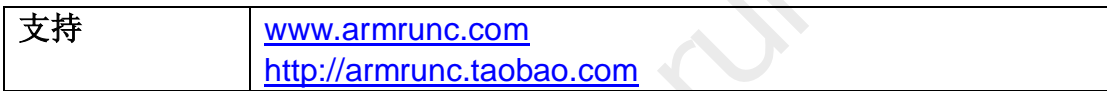

#### **Change History**

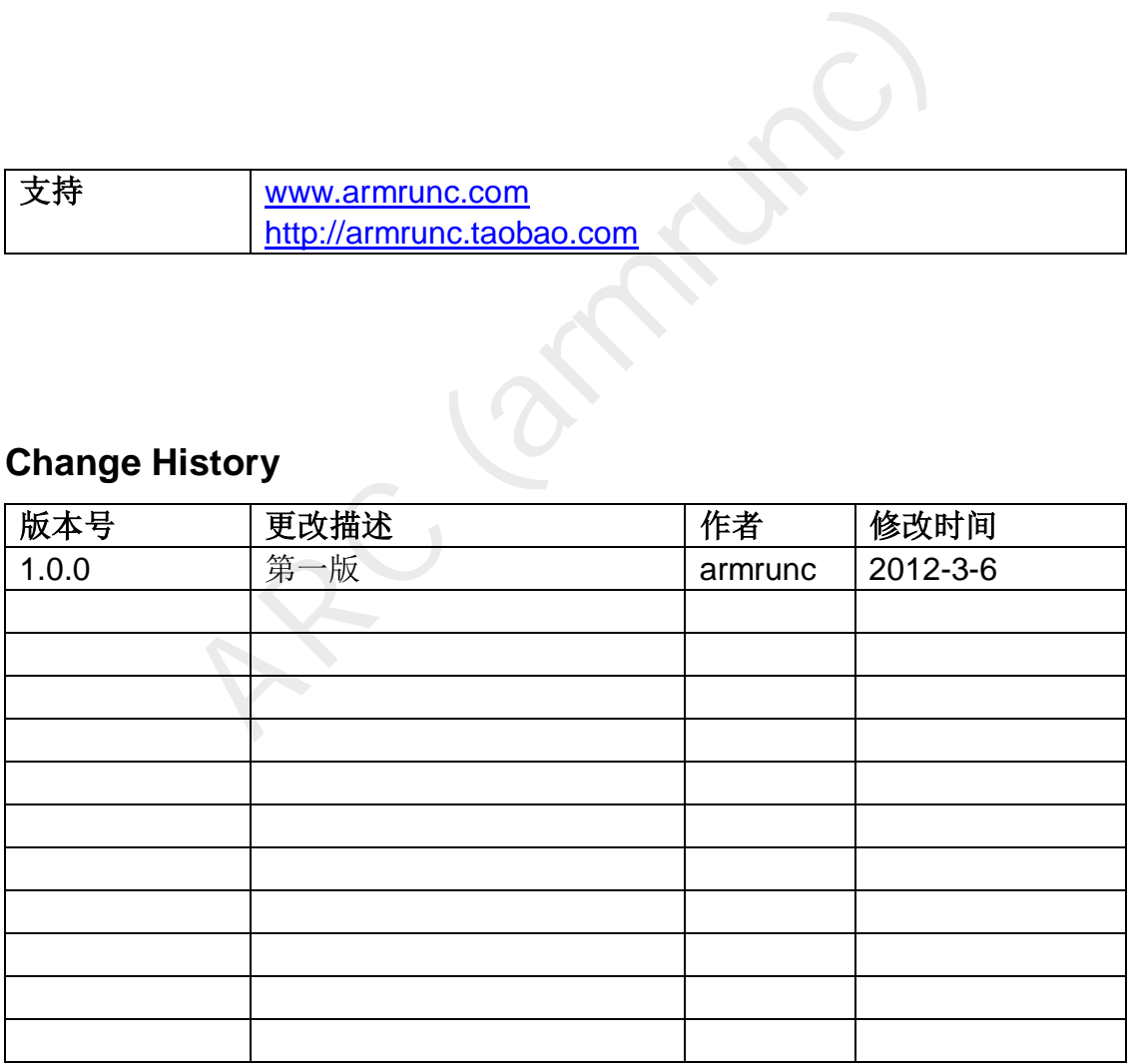

#### 目录

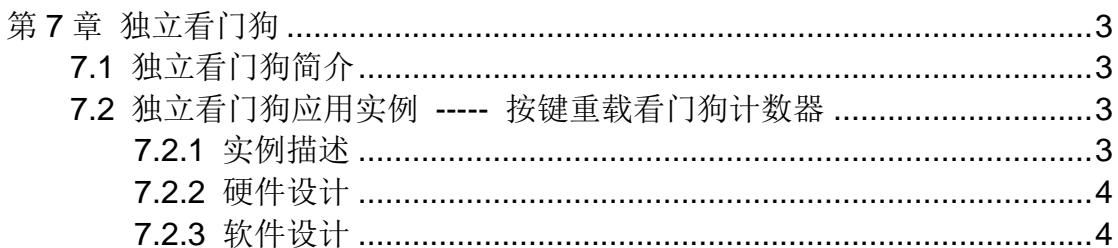

### <span id="page-2-0"></span>第**7**章 独立看门狗

#### <span id="page-2-1"></span>**7.1** 独立看门狗简介

看门狗的功能是:它可以让 STM32 在意外状况下(比如软件陷入死循环,跑 飞,硬件遇到强干扰)重新回复到系统上电状态,以保证系统出问题的时候重启 一次,就像手动按复位键一样。

 STM32 看门狗设计上就是一个计数器,计数器能装载的最大数值和计数器的 位数有关,一旦开启看门狗,它就开始不停的数机器周期,数一个机器周期计数 器就减1,直到计数器计数为 0 就产生一个复位信号,重启系统。

我们在设计程序时,根据你目标的重启时间和看门狗计数器的时钟周期算一下 计数器的初始值,在这个初始值递减到 0 之前,你重新装载计数器(这个过程叫 "喂狗"),STM32 不会重启,而由于软件或硬件的原因,导致在计数器递减 到 0 之前无法喂狗, STM32 将会重启。

独立看门狗(IWDG)由专用的低速时钟(LSI)驱动, 即使主时钟发生故障它也仍 然有效。它最适合应用于那些需要看门狗作为一个在主程序之外,能够完全独立 工作,并且对时间精度要求较低的场合。

独立看门狗(IWDG)主要性能:

- 自由运行的递减计数器
- **●** 时钟由独立的 RC 振荡器提供(可在停止和待机模式下工作)
- 看门狗被激活后, 则在计数器计数至 0x000 时产生复位 它的的方框图如下:

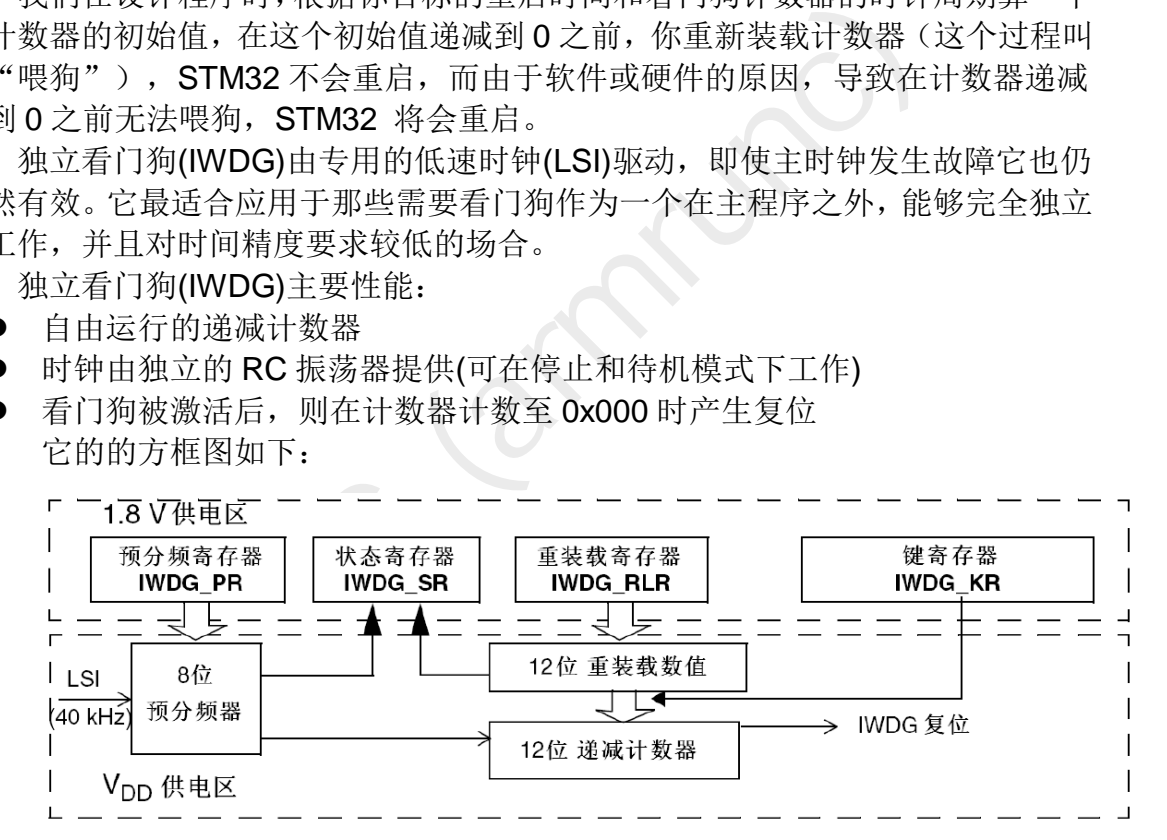

#### <span id="page-2-2"></span>**7.2** 独立看门狗应用实例 **-----** 按键重载看门狗计数器

#### <span id="page-2-3"></span>**7.2.1** 实例描述

本实例先初始化 LED 按键和 SysTick, 然后初始化独立看门狗, 设置的超时 时间大约为 2s, 在此时间内如用户按下按键 0 或者按键 1, 看门狗会重新装载 计数器,防止系统重启,若用户没有按任意一个键,系统将会重启。为了使开发 者有个直观印象,使用 LED0 和 LED1 指示,一开机首先保持 LED0 和 LED1 熄

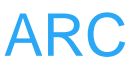

灭 1s.然后点亮这两个 LED, 所以, 如果你在 2s 之内一直有按下按键动作, 此 两个 LED 灯将一直保持亮着状态,反之,系统重启,会看到有 1s 的熄灭状态。

#### <span id="page-3-0"></span>**7.2.2** 硬件设计

<span id="page-3-1"></span>参见 LED 和 EXTI 这两章节。

#### **7.2.3** 软件设计

文件 IWDG main.c:

*/\*\** 

本实例首先初始化 LED0, LED1, 用来指示系统的运行状态, 然后在初始化 按键 0 和按键 1, 用来喂狗, 然后在初始化 SysTick 用来精确延迟, 再初始化 独立开门狗,在外部中断 2 和外部中断 3 内喂狗。

```
main.c:<br>
Main program, IWDG example.<br>
None<br>
None<br>
None<br>
None<br>
None<br>
None<br>
None<br>
None<br>
None<br>
None<br>
IED_Init();<br>
ysTick_Init(i);<br>
VDG_Init(IWDG_Prescaler_256, (2 * 40000 / 256));<br>
ED_Set(0, 1);<br>
ED_Set(1, 1);<br>
STick_Delay(1
    * @brief Main program, IWDG example. 
    * @param None 
    * @retval None 
    */
int main(void) 
{ 
       ARC_LED_Init(); 
       ARC_Button_Init(); 
       ARC_SysTick_Init(); 
       ARC_IWDG_Init(IWDG_Prescaler_256, (2 * 40000 / 256)); 
       ARC_LED_Set(0, 1); 
       ARC_LED_Set(1, 1); 
       ARC_SysTick_Delay(1000); 
       ARC_LED_Set(0, 0); 
       ARC_LED_Set(1, 0); 
       IWDG_Enable(); 
       while (1) 
       { 
       } 
} 
文件 ARC_IWDG.c:
/** @defgroup ARC_IWDG_Private_Functions 
    * @{ 
    */
/**
```
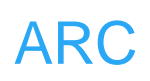

```
 * @brief Initialize IWDG.
```

```
 * @param None
```

```
 * @retval None 
 */
```

```
void ARC_IWDG_Init(uint8_t IWDG_Prescaler, uint16_t Reload) 
{
```

```
 /* IWDG timeout equal to (Reload / (40KHz(LSI) / IWDG_Prescaler)) ms 
  (the timeout may varies due to LSI frequency dispersion) */ 
 /* Enable write access to IWDG_PR and IWDG_RLR registers */ 
 IWDG_WriteAccessCmd(IWDG_WriteAccess_Enable);
```

```
 /* IWDG counter clock: 40KHz(LSI) / IWDG_Prescaler */ 
 IWDG_SetPrescaler(IWDG_Prescaler);
```

```
 /* Set counter reload value to Reload */ 
 IWDG_SetReload(Reload);
```

```
 /* Reload IWDG counter */ 
 IWDG_ReloadCounter();
```

```
}
```

```
文件 stm32f10x_it.c:
```

```
/**
```
 *\* @brief This function handles External interrupt Line 2 request.* 

```
 * @param None
```

```
 * @retval None
```

```
 */
```

```
void EXTI2_IRQHandler(void)
```

```
{
```

```
bunter reload value to Reload */<br>SetReload(Reload);<br>d IWDG counter */<br>ReloadCounter();<br>10x_it.c:<br>This function handles External interrupt Line 2 reques<br>None<br>IRQHandler(void)<br>GetITStatus(EXTI_Line2) != RESET)
 if(EXTI_GetITStatus(EXTI_Line2) != RESET) 
 {
```

```
 IWDG_ReloadCounter(); 
 EXTI_ClearITPendingBit(EXTI_Line2);
```
*} /\*\**   *}* 

```
 * @brief This function handles External interrupt Line 3 request.
```

```
 * @param None
```

```
 * @retval None
```

```
 */
```

```
void EXTI3_IRQHandler(void)
```

```
{
```

```
 if(EXTI_GetITStatus(EXTI_Line3) != RESET)
```
*}* 

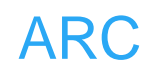

 *{ IWDG\_ReloadCounter(); EXTI\_ClearITPendingBit(EXTI\_Line3); }* 

AC (armiento